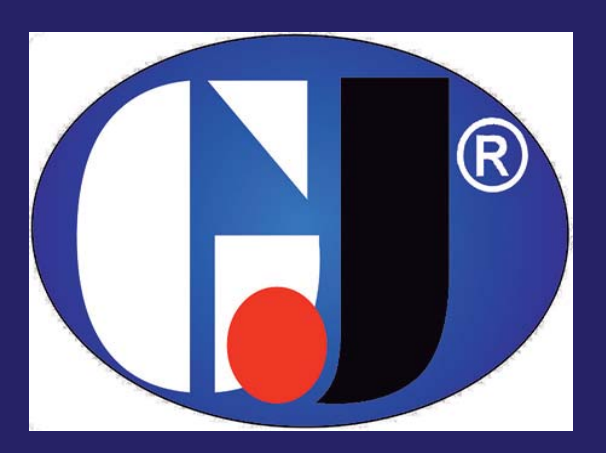

# Carta de colores RAL

Todos los colores de la carta RAL están identificados por un número de 4 dígitos, donde el primero es el de la familia o tonalidad principal:

1: Amarillos 2: Naranjas 3: Rojos 4: Púrpuras 5: Azules 6: Verdes 7: Grises 8: Marrones 9: Negros y Blancos

Se presenta también el nombre del RAL y su PANTONE más parecido.

Debido a los diferentes calibrados de pantalla, la apreciación de los colores puede variar entre diferentes equipos informáticos, por lo que esta tabla debe considerarse solamente orientativa.

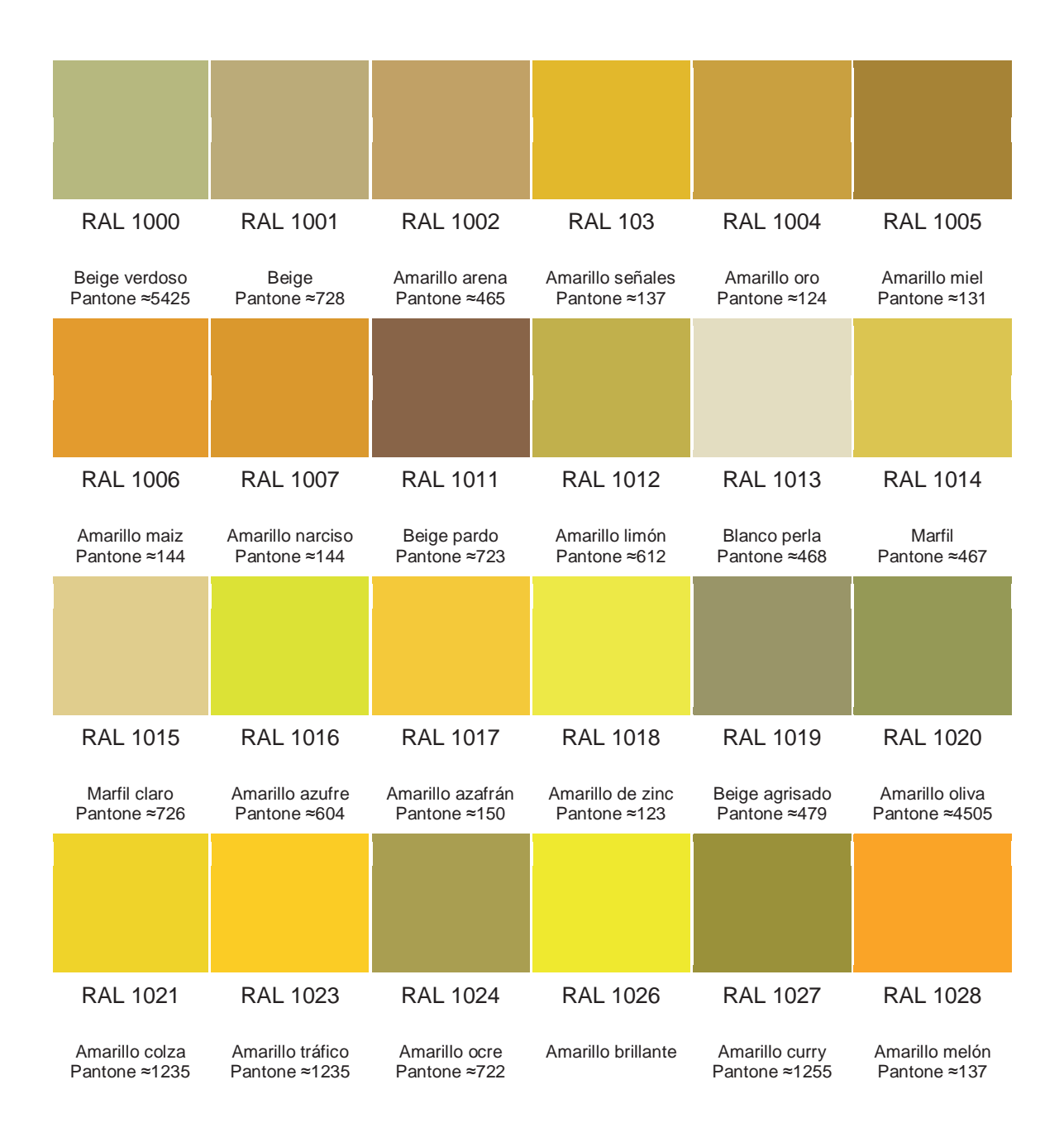

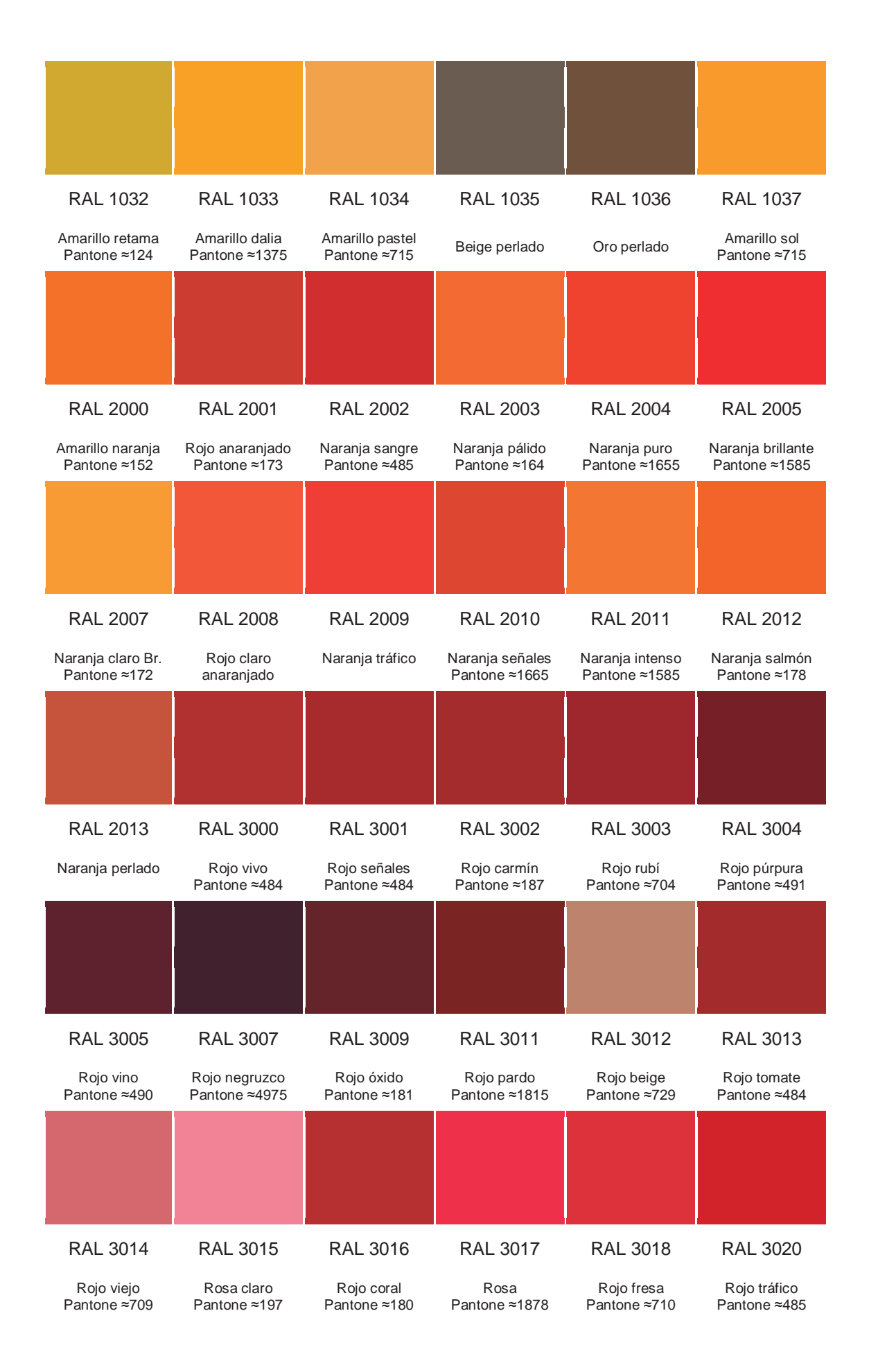

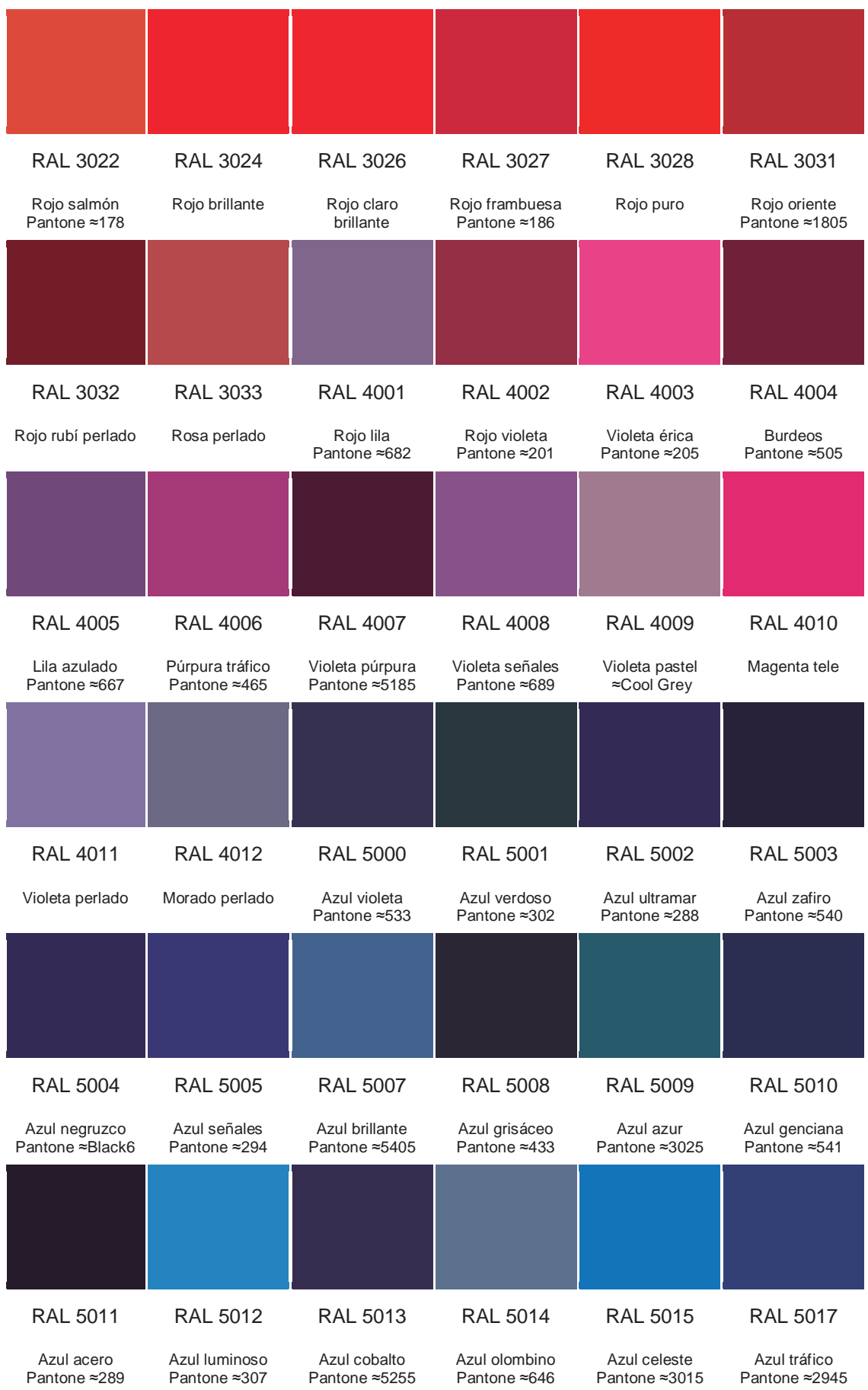

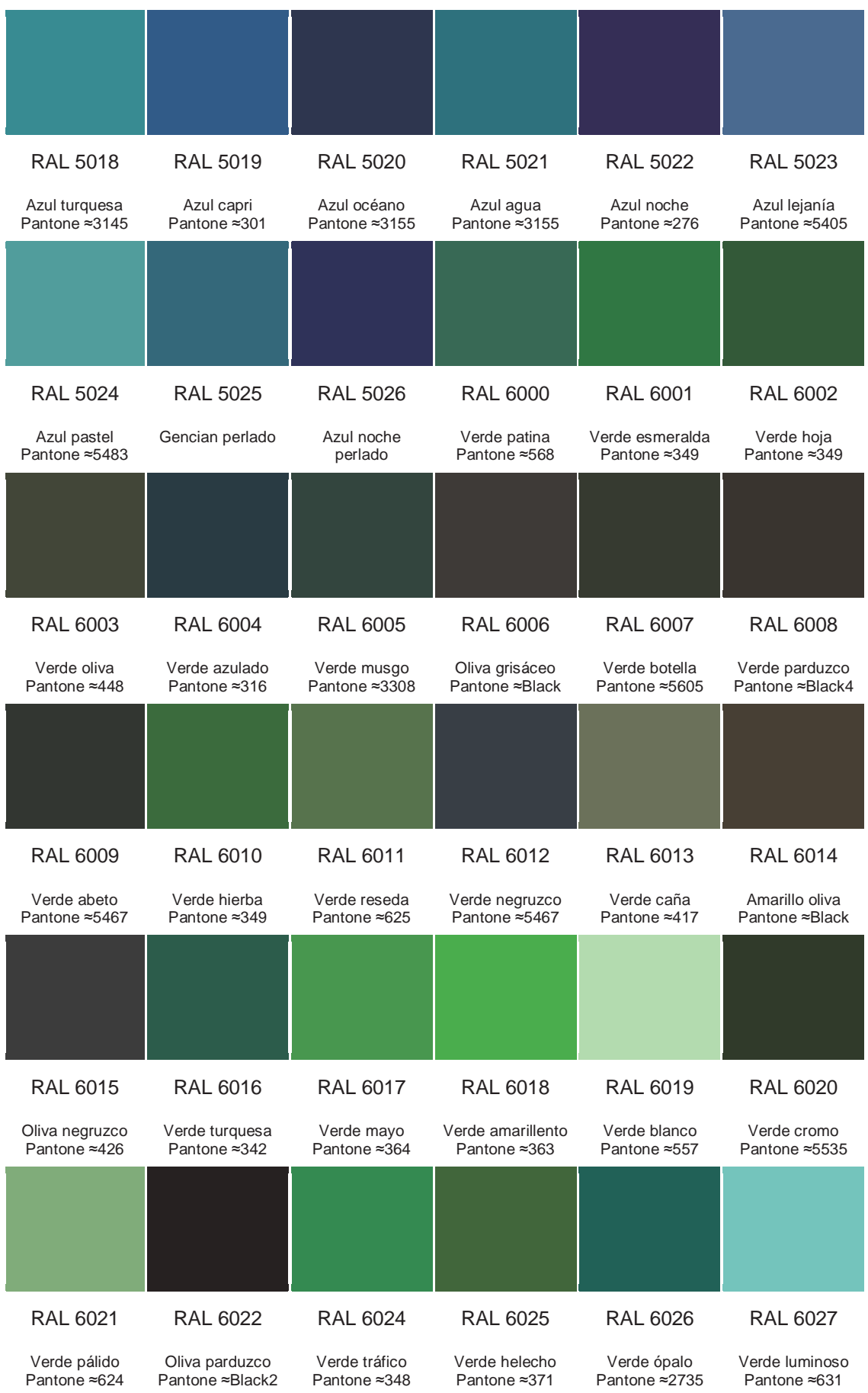

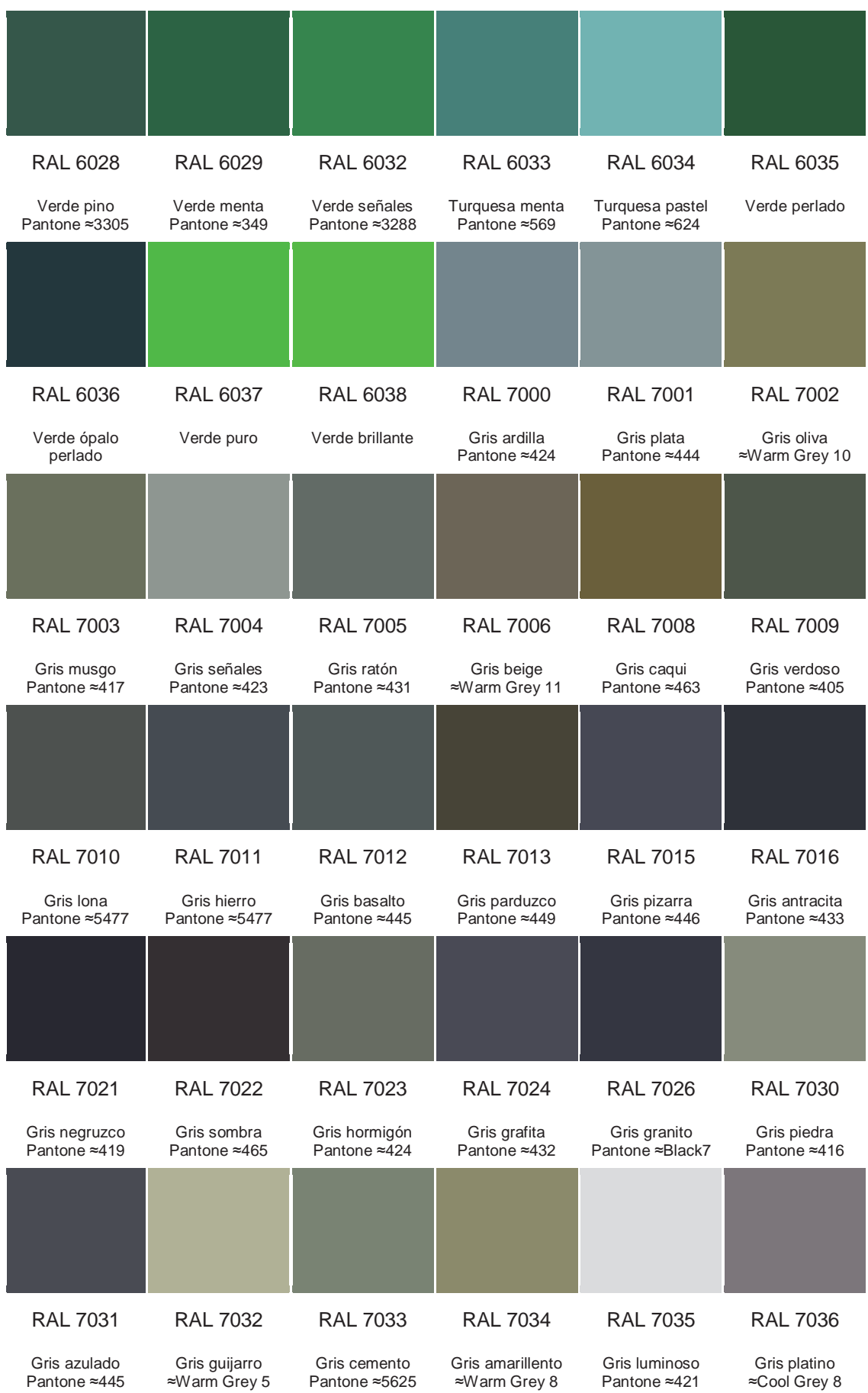

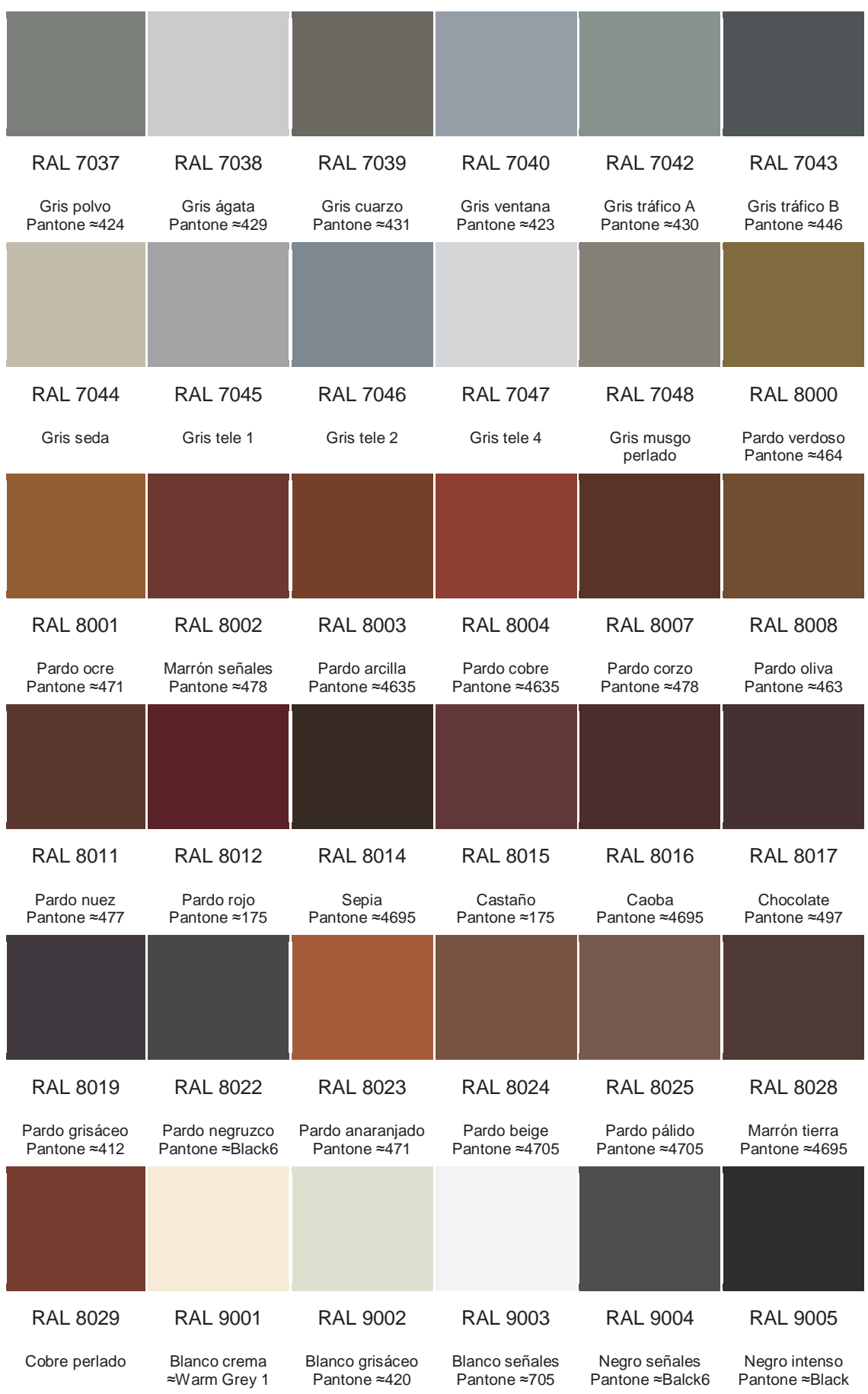

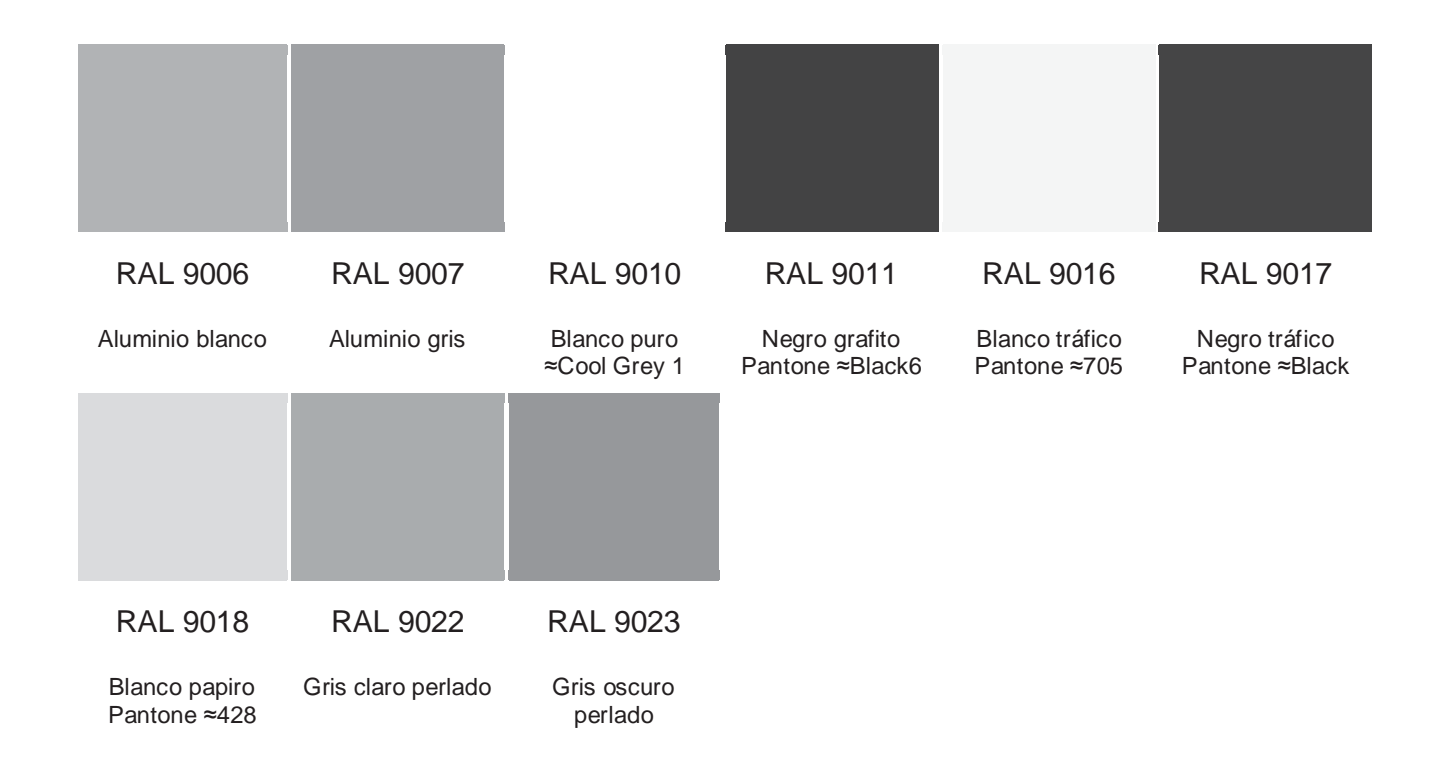